## **The Maintenance Manager**

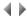

The Maintenance manager combines all the product's actions intended to retrieve information about the objects handled in Adelia.

It lets you answer the following questions:

- What objects are affected if a given logical entity (or logical property, access or join entity) is modified?
- In what object's source is a given object used?
- Which sources have been modified by a given software engineer between certain dates?
- Which sources use a given logical server?
- What objects were created between certain dates?
- What objects were modified between certain dates?
- · What objects of a certain type belong to this software engineer?
- To which programs is a given report attached?

The purpose of the Maintenance manager is not just to search for information, but also to perform various operations on the results of these searches.

For example, it is particularly useful to be able to generate and compile a series of programs, add a list of programs to an installation, send objects for modification during a correction procedure, add a list of objects to the data sent during an exchange, or see all the application areas to which an object is attached.

The Maintenance manager also uses features directly linked to the program sources. It can notably be useful to see when source lines were modified, and by whom.

The various object types referenced in the Maintenance manager are:

| ACC | Access                                                                                                    |
|-----|----------------------------------------------------------------------------------------------------|
| APA | Application area                                                                                                    |
| CEN | Conceptual entity                                                                                                    |
| CLA | Class                                                                                                    |
| CPR | Conceptual property                                                                                                   |
| DT  | Data type                                                                                                    |
| EXC | Exchange                                                                                                    |
| FLD | Folder                                                                                                    |
| FNT | Function                                                                                                    |
| GRA | Graphical object                                                                                                    |
| INS | Installation                                                                                                    |
| JEN | Join entity                                                                                                    |
| LAY | Page layout                                                                                                    |
| LEN | Logical entity                                                                                                    |
| LOF | IBM logical field                                                                                                    |
| LPR | Logical property                                                                                                    |
| MAC | Macro-instruction                                                                                                    |
| MR  | Management rule (distinction between ADELIA, VISUAL and WEB type management rules)                                    |
| PG_ | Programs of other types (C, CLP, etc.)                                                                                |
| PGM | Programs (distinction between ADELIA, VADELIA, SADELIA and WADELIA types, and between interactive and batch programs) |
| PT  | Program template                                                                                                    |
| REL | Relationship                                                                                                    |
| REP | Report (distinction between Adelia reports and Crystal Reports reports)                                               |
| RSC | Resource                                                                                                    |
| RT  | Report template                                                                                                    |
| SEN | Software engineer                                                                                                    |

| SRV | Logical server       |
|-----|----------------------|
| SST | Screen standard      |
| TSK | Task                 |
| TT  | Transaction template |

The Maintenance manager window is a dialog box with four tabs.

Top of page